# Touch and Contact Closure

Make your Net Top Box Interactive - grant users access to content relevant to their interest

Traditionally with digital signage the content targeting is at most refined to a day part and a location. To further arouse a customer's interest or provide them a service you need to detect their presence or allow two way interaction with the content. This way the customer can receive content that is relevant to their interests and needs at that moment.

## Applications

#### ◆ Corporate Foyer

- Interactive directory
- Point of Information

◆ Universities, Schools, Hospitals

- Point of Information
- Wayfinder

### **Retail**

- Silent Salesman
- Store Directory
- Wayfinder

### **Museums**

 - Interactive Educational Content

## Touch key features include:

- $\sqrt{\phantom{a}}$  Optional Licence that enables two way interaction.
- $\sqrt{\phantom{a}}$  Turns an NTB into a Interactive Sign and Kiosk platform
- Change media based on user touch screen activation  $\overline{\mathbf{M}}$
- $\mathbf{\overline{M}}$  A secure transfer mechanism for network distribution of Interactive content & Kiosks apps
- $\sqrt{\phantom{a}}$  Pass Touch events directly through to a playlisted Web Page (HTML / Flash)
- **Layout (screen), Zone and Playlist items control**
- Use existing Change Layout and Advance To Rendezvous Point features

Contact Closure key features include:

- **Provided Free of Charge from Version 6.2 onwards**
- $\sqrt{\frac{1}{2}}$  Change media based on the value of up to 4 of the General Purpose Input Output Interface RS232 lines
- $\blacksquare$  Power simple detection devices using the RS232 outputs

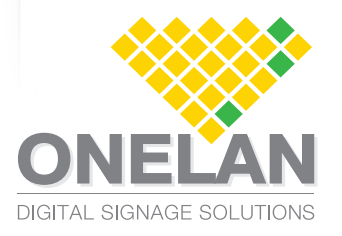

The ONELAN Contact Closure and Touch option enables a Net Top Box to become fully Interactive, even to operate as a basic Kiosk. For example a user in a busy mobile telephone shop approaching the touch enabled screen can be detected and invited to access further information about the different models available by touching the screen or on board a ship a Passenger can get help finding their way to the Duty Free shop and be informed of the latest offers they have there.

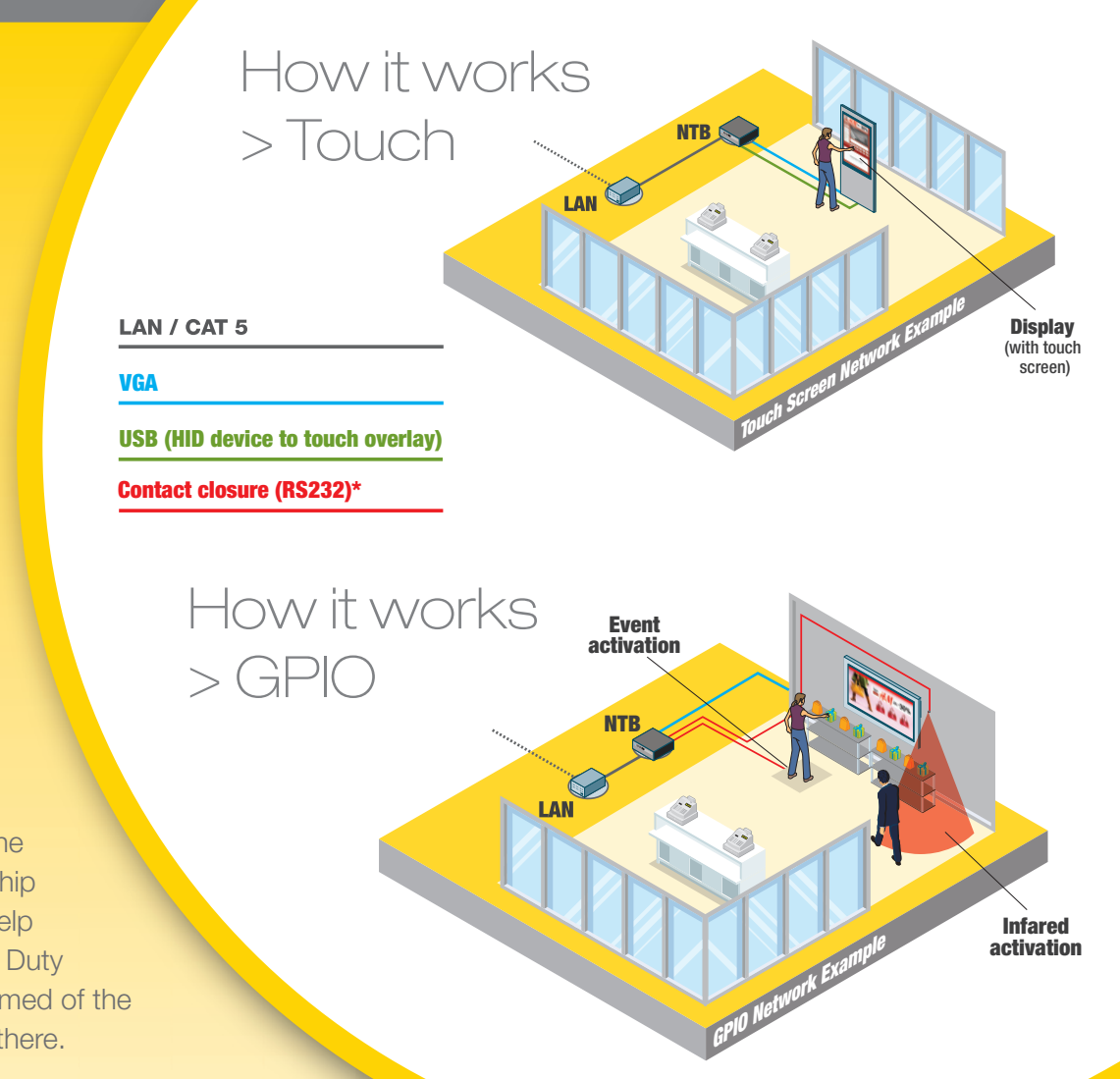

## Touch and Contact Closure Specifications

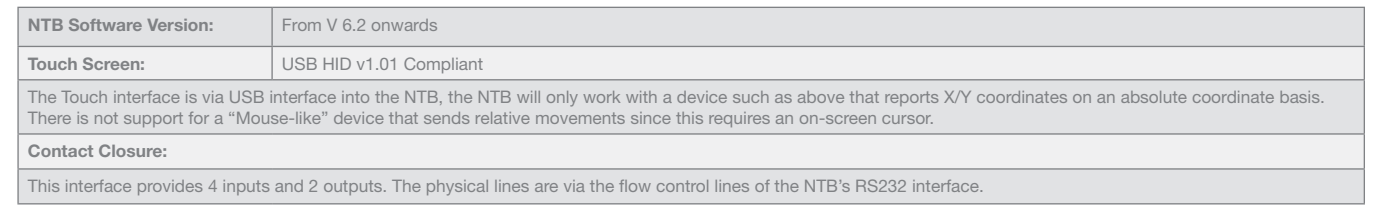

To find out more contact our appointed reseller/installer:

Or contact

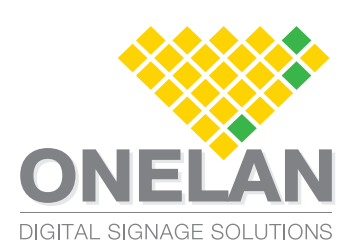

**ONELAN Limited** Andersen House, Newtown Road, Henley-on-Thames, RG9 1HG, UK

Tel: +44 (0)1491 411 400 Fax +44 (0)1491 579 254 Email: sales@onelan.com www.onelan.com